## ้อินทราเน็ต-เอ็กทราเน็ต : สูตรสำเร็จเพื่อการบริหารธุรกิจและองค์กร

(Intranets-Extranets: Successful Formula for Execution Business and Organization)

ใดย ผู้ช่วยศาสตราจารย์ สุพล พรหมมาพันธุ์ ภาควิชาคอมพิวเตอร์ธุรกิจ คณะสารสนเทศศาสตร์ มหาวิทยาลัยศรีปทุม ็ลงตีพิมพ์ในวารสารปัญญาจักษุ ฉบับที่ 33 ตุลาคม – พฤศจิกายน พ.ศ. 2547 หน้า 38

### บทนำ

**ยุคของการแข่งขันกันสูงมากอย่างในสภาพการณ์ปัจจุบัน** เทคโนโลยีสารสนเทศจึงเป็นกลยุทธ์อัน ้ สำคัญที่จะทำให้สามารถแข่งขันกับผู้อื่นได้ อินทราเน็ตและเอ็กทราเน็ต เป็นเทคโนโลยีสารสนเทศประเภทหนึ่ง ์ซึ่งหลายธุรกิจและองค์กรมีการนำมาใช้กันอย่างแพร่หลาย ทำให้การบริหารงานเป็นไปอย่างรวดเร็ว และมี ประสิทธิภาพ ประสบความสำเร็จตามวัตถประสงค์ อาจกล่าวได้ว่า เป็นสตรสำเร็จในการบริหารธรกิจและองค์กร ้ ก็ว่าได้ สูตรที่ว่านี้ คือ ธุรกิจและองค์กรต่างๆ ล้วนพัฒนาเว็บไซต์ของตนขึ้นมา เพื่ออำนวยความสะดวกให้กับ ้ พนักงาน และลูกค้า มีการนำเสนอข้อมูลสารสนเทศในลักษณะของสื่อผสม (Multimedia Presentation) ในส่วนของ ใช้ในการสื่อสารและการเขียนเอกสารหรือการทำงาน การนำเอาอินทราเน็ตไปประยุกต์ใช้มีหลายด้าน คือ ้ร่วมกัน, งานพิมพ์บนเว็บ และการปฏิบัติการและจัดการในทางธุรกิจ บางองค์กรธุรกิจอาจนำเอาไปประยุกต์ใช้ ในสำนักงานที่เรียกว่า สำนักงานอิเล็กทรอนิกส์ (e-Office) ซึ่งก็คือ การพัฒนาสถานที่ทำงาน ให้สามารถใช้ เทคโนโลยีสารสนเทศและการสี่คสาร มาดำเนินการแทนการใช้กระดาษ การมีจำนวนเครื่องคอมพิวเตอร์ที่ เพียงพอต่อปริมาณของผู้ปฏิบัติงาน ทำให้เกิดการลดขั้นตอน ประหยัดเวลาในการบริการและทำให้งานมี ้ คุณภาพยิ่งขึ้น (วุฒิพงศ์ พงศ์สุวรรณ. 2547 : 30) และในส่วนของเอ็กทราเน็ต มีการนำเอาไปประยุกต์ในหลาย ้ด้าน เช่น การติดต่อระหว่างธนาคาร 2 ธนาคาร และการติดต่อสื่อสารกับบริษัทอื่น หรือบริษัทคู่แข่งขัน เพื่อจะได้ ี ทราบความเคลื่อนไหว อันจะเป็นประโยชน์ต่อการทำธุรกิจ ทั้งอินทราเน็ต เอ็กทราเน็ต และอินเตอร์เน็ต มี ้ความสัมพันธ์ เนื่องจากทั้งอินทราเน็ต และเอ็กทราเน็ต เป็นระบบย่อยที่ต้องอาศัยอินเตอร์เน็ตในการทำงาน

### อินทราเน็ตหรือเครือข่ายภายใน (Intranets) คืออะไร

**้อินทราเน็ต (Intranets)** คือ เครือข่ายที่ใช้ภายในองค์กร เป็นการใช้เทคโนโลยีอินเตอร์เน็ตเป็น ้ พื้นฐานภายในองค์กร เพื่ออำนวยความสะดวกในการติดต่อสื่อสาร และการเข้าถึงสารสนเทศ หรือกล่าวอีกนัย หนึ่งอินทราเน็ตคือ เครือข่ายภายในองค์กร ที่มีการใช้เทคโนโลยีเช่นเดียวกับอินเตอร์เน็ต เช่น Web browser, Server, TCP/IP network protocols, Hypermedia document publishing and Database เพื่อทำหน้าที่

จัดการสิ่งแวดล้อมภายในองค์กร คือ การใช้สารสนเทศร่วมกัน, การสื่อสาร, การเขียนเอกสารร่วมกัน, และ สนับสนุนกระบวนการในทางธุรกิจ ในระบบอินทราเน็ต มีระบบการป้องกันความปลอดภัย เช่น รหัสผ่าน (Password), การสร้างรหัสลับ (Encryption), และทฤษฎีการรักษาความปลอดภัย (Firewall) และผู้ที่เข้ามาใช้ งานในระบบต้องเป็นผู้ที่มีสิทธิ์เท่านั้นจึงจะใช้ได้ อีกประการหนึ่งอาจใช้อินทราเน็ต เชื่อมโยงไปยังลูกค้า, ผู้ขาย, หรือหุ้นส่วนทางธุรกิจอื่นๆ โดยการเชื่อมโยงผ่านเอ็กทราเน็ต (Extranets)

เมื่อกล่าวถึงอินทราเน็ตแล้ว ก็จำเป็นต้องกล่าวถึงอินเตอร์เน็ตด้วย เพราะมีความสัมพันธ์กันอย่างแยก ไม่ออก ระบบอินเตอร์เน็ตที่นิยมใช้กันมากคือ World Wide Web ซึ่งเป็นเครื่องมือชนิดหนึ่งของอินเตอร์เน็ต เพื่อ ใช้ในการสืบค้นข้อมูล มีเว็บไซต์จำนวนมาก ซึ่งเป็นที่นิยมและรู้จักกันดี เช่น Yahoo, Altavista, Lycos, Google ้เป็นต้น และอินเตอร์เน็ตเองก็เป็นระบบใหญ่ที่ครอบคมทั้งอินทราเน็ต และเอ็กทราเน็ตด้วย ระบบอินเตอร์เน็ต เป็นระบบเปิดกว้างสำหรับทุกคน แต่ระบบอินทราเน็ต (Intranets) เป็นระบบปิดที่ไม่อนุญาตให้บุคคลภายนอก เข้ามาใช้งานได้ โดยมีไฟร์วอล (Firewall) ทำหน้าที่รักษาความปลอดภัย โดยจะตรวจสอบและไม่อนุญาตให้ บุคคลภายนอกองค์กรผ่านเข้ามายังระบบอินทราเน็ตภายในองค์กรได้ (Kenneth C. Laudon.2002 : 221)

### <u>วิวัฒนาการของเครือข่ายภายใน (The Intranets Revolution)</u>

เทคโนโลยี่อินทราเน็ต มีความจำเป็นอย่างยิ่งต่อระบบธุรกิจ และก็ได้รับความนิยมอย่างสูงในการ ้นำมาใช้กับธุรกิจ กรุณาดูกรณีตัวอย่างต่อไปนี้

- จากการวิจัยของ Zona ทำให้ทราบว่า 80 % ของ 500 บริษัทรุ่งเรื่องประสบความสำเร็จมากขึ้น หลังจากมีการนำระบบ Intranets มาใช้ตั้งแต่กลางปี 1997
- The Gartner Group แจ้งว่า 75 % ของ 1,000 องค์กรรุ่งเรื่องจะมีการนำเอา Intranets มาใช้ ตั้งแต่ปลายปี 1998
- International Data Corporation แจ้งว่า ในปี 2000 สำหรับ Server Licenses จะขายได้ เพิ่มขึ้น เพื่อนำมาใช้กับ Intranets
- จากการวิจัยของ Forrester ทำให้ทราบว่า ตั้งแต่ปี 2000 เป็นต้นไป Intranets จะมีการปรับปรุง การบริการใหม่ ซึ่งเป็นสิ่งที่สนใจและเป็นองค์ประกอบหลักในการทำงานของระบบเครือข่าย

### การประยกต์ใช้อินทราเน็ต (Applications of Intranets)

้องค์กรต่างๆ ได้พัฒนาเว็บไซต์ของตนเองขึ้นมาเพื่อการติดต่อสื่อสารภายในองค์กร ซึ่งมีตั้งแต่การ ติดต่อกับผู้บริหาร, การอำนวยความสะดวกให้กับพนักงาน, การค้นหาข้อจากห้องสมุด, การนำข้อมูลสารสนเทศ สื่อผสมมาเพื่อการนำเสนอ (Multimedia Presentation). การรับทราบนโยบายขององค์กร. การติดต่อสื่อสารกับ โลกภายนอก และมีเครื่องมือที่ช่วยในการพัฒนางาน เช่น เทคโนโลยีที่ใช้ในการพัฒนาเว็บไซต์ เป็นต้น นอกจากนี้ยังมีงานหลักๆ อีก คือ :

> $\bullet$  การสื่อสารและการเขียนเอกสารร่วมกัน (Communications and Collaboration) ลำหรับ ้การสื่อสารภายในองค์กรนั้นได้แก่ การรับการส่งจดหมายอิเล็กทรอนิกส์. ไปรษณีย์เสียง. การ ฝากข้อความ, การรับส่งโทรสาร เป็นต้น ในส่วนภายนอกองค์กรนั้นได้แก่ การร่วมกันพัฒนางาน

และการเขียนเอกสารโครงการร่วมกันเพื่อใช้ประโยชน์ต่อการบริการไม่ว่าจะเป็นการ เป็นกลุ่ม ร่วมอภิปรายกลุ่ม, การสนทนา, การประชุมด้วยระบบเสียงและการประชุมผ่านจอภาพวิดีโอ

- **งานสิ่งพิมพ์บนเว็บ (Web Publishing)** ส่วนใหญ่เป็นเอกสารที่ถกจัดเก็บไว้ในลักษณะ Web Database บน World Wide Web server ได้แก่ จดหมายข่าวของบริษัท (Company Newsletters), ภาพวาดทางเทคนิค (Technicial drawings), และแคตตาล็อกของผลิตภัณฑ์ (Product catalogs)
- การปฏิบัติการทางธุรกิจ และการจัดการ (Business Operations and Management) มี การนำอินทราเน็ตมาสนับสนนการบริหารจัดการหรือมาช่วยในการตัดสินใจผ่านเครือข่าย ระหว่างองค์กร ตัวอย่างเช่น มีบางบริษัทพัฒนานำมาประยกต์ใช้กับลกค้า เช่น การประมวลผล การสั่งขึ้อ, การควบคุมสินค้าคงคลัง, การจัดการเรื่องการขาย และเป็นระบบสารสนเทศสำหรับ ผ้บริหาร เป็นต้น

นอกจากนี้ ยังเห็นได้จากตัวอย่างที่ **บริษัทยเอสเวสท์** (US West) ได้มีการติดตั้งการสื่อสารและขยายการ สื่อสารอย่างรวดเร็ว การใช้อินทราเน็ตนั้น เป็นการทำงานซึ่งอยู่ภายใต้อินเตอร์เน็ตอีกทีหนึ่ง หรือ World Wide Web นั่นเอง เพื่อนำมาช่วยสนับสนุนการสื่อสาร, การเขียนเอกสารร่วมกันในองค์กร, และกระบวนการทางธุรกิจ ซึ่งมีการเชื่อมโยงกันระหว่างองค์กร โครงการที่ US West ได้ทำสำเร็จอีกอย่างหนึ่งคือ หมู่บ้านไร้พรมแดน (Global Village) โดยมีการเชื่อมโยงเครือข่ายอินทราเน็ตถึงกันหมดทกบ้าน เพื่อติดต่อสื่อสารหรือแจ้งการ ประกาศข่าวสารต่างๆ ให้กับสมาชิกภายในหมู่บ้านได้รับทราบ

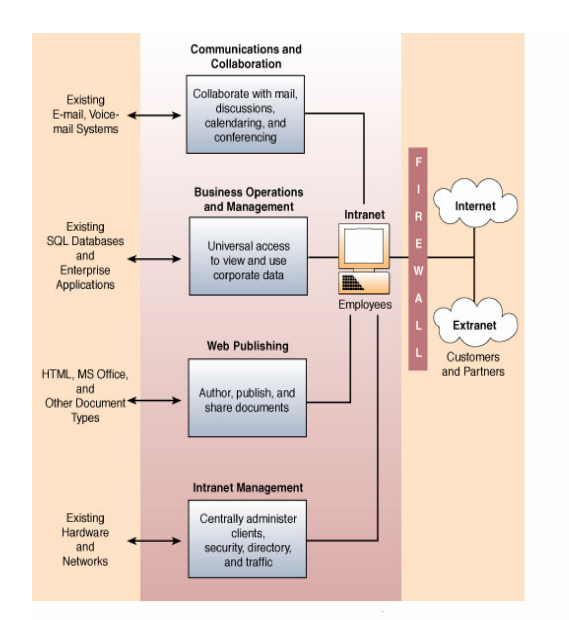

<u>รปภาพที่ 1</u> พื้นฐานการประยุกต์ใช้อินทราเน็ต ซึ่งรวมถึงการสื่อสาร, การทำงานร่วมกัน, การปฏิบัติ ิการทางธรกิจ, และ การจัดการ, งานสิ่งพิมพ์บนเว็บไซต์, และการจัดการอินทราเน็ต (James A.O'Brien, 1999; 354)

ในแวดวงธุรกิจคอมพิวเตอร์ หลายคนคงรู้จัก **บริษัทซันไมโครซิสเต็มส์** (Sun Web) เป็นบริษัท ์ ชั้นนำทางด้านคอมพิวเตอร์ทั้งซอฟท์แวร์และฮาร์ดแวร์ บริษัทนี้ได้นำเอาระบบ Intranets มาใช้ ตั้งแต่ปี 1994 ้เว็บของ Sun ใหญ่มากมีการเชื่อมต่อ Intranets มากกว่า 3,000 แห่ง สนับสนุนพนักงานด้วย Sun workstation ึกว่า 20,000 คน และทั่วโลกกว่า 100 ประเทศ ลักษณะงานของ Sun ที่นำเอาระบบอินทราเน็ตมาใช้ คือ :

- การเชื่อมต่อกันระหว่างแผนก (Views) มี 3 งานใหญ่ๆ คือ (1) เชื่อมโยงองค์กร (เชื่อมโยงบริษัทที่มีความแตกต่างกันองค์กรของ Sun ซึ่งมีกระจายอยู่ทั่วโลก), (2) เชื่อมโยง หน้าที่ภายในบริษัท (เชื่อมโยงบริษัท, ฝ่ายทรัพยากรมนุษย์, ฝ่ายขาย, ฝ่ายการตลาด), (3) เชื่อมโยงทางภูมิศาสตร์ (Sun มีบริษัทอยู่ทั่วโลก การเข้าถึงข้อมูลได้โดยการคลิกที่แผนที่โลก)
- มีการกระจายข่าว (What's New) เสี่ยงเพลงออนไลน์ หรือเรียกว่า WSUN Radio และมีการ ส่งวารสารชื่อ Illuminations ทางระบบคอนไลน์ ซึ่งเป็นกระบวนการที่เข้ามาแทนที่ระบบ กระดาษ
- **ห้องสมดและการศึกษา (Library & Education) มี**การเชื่อมโยงห้องสมดเข้ากับบริษัท มี ้บริการงานวิจัย. เอกสารของบริษัท. ทรัพยากรอิเล็กทรอนิกส์ และยังมีข้อเสนอเกี่ยวกับการ ้อบรมทั้งภายในและภายนอกด้วย
- *ฐา<mark>นข้อมูลเกี่ยวกับการตลาดและการขาย (M</mark>arketing & Sales)*  อำนวยความสะดวก ี่ สารสนเทศเกี่ยวกับการเปรียบเทียบ, เครื่องมือช่วยด้านการตลาด, สารสนเทศเกี่ยวกับองค์กร, และสารสนเทศพื้นฐานที่ช่วยเรื่องการขาย และกลุ่มของคนที่อยู่ฝ่ายการตลาด
- **ผลิตภัณฑ์ของ SUN ในแคตาล็อค (Product Catalog) ประกอบไปด้วยสารสนเทศที่เป็น** มัลติมีเดียของผลิตภัณฑ์ทั้งหมดของ Sun เพื่ออำนวยความสะดวกให้กับพนักงานได้ทราบ รายละเอียดของข้อมลผลิตภัณฑ์
- **การบริการข้อมูลด้านการท่องเที่ยว (Travel)** มีสารสนเทศที่อธิบายการเตรียมการเดินทาง เพื่อไปท่องเที่ยวในต่างประเทศ มีระบบการรักษาความปลอดภัยที่ดี, แสดงอัตราเงินแลกเปลี่ยน ในปัจจุบัน รวมทั้งสารสนเทศเรื่องการส่งข้อมูลของ Sun จากสำนักงานใหญ่
- **ทรัพยากรมนุษย์และผลประโยชน์ (HR & Benefits)** มีสารสนเทศเกี่ยวกับทรัพยากรมนุษย์ ในองค์กรและผลประโยชน์ต่างๆ ของพนักงาน เช่น มีหนังสือคู่มือให้กับผู้บริหาร, เครื่องมือ ้สำหรับพัฒนางาน, มีสารสนเทศเกี่ยวกับพนักงาน คือ เงินเดือน ค่าประกันสังคม เงินสะสม ประจำปี เป็นต้น
- **การบริการเรื่องแผนที่** (Sun Campus) เป็นการให้การบริการเรื่องแผนที่ต่างๆ ซึ่งมีพื้นที่อยู่ใน ิสถานที่ต่างๆ หรืออาคารหลายหลัง รวมถึงการรวบรวมหมายเลขโทรศัพท์, ศูนย์อาหาร, ห้อง ถ่ายเอกสาร, ตารางการเดินรถประจำทาง, ตารางการเดินรถตู้, ห้องประชุม
- ห้องชุดสำหรับผู้บริหาร (Executive Suite) หมายถึงมีห้องข้อมูลสารสนเทศรวบรวมไว้สำหรับ ผู้บริหาร และมีการเชื่อมโยงกับเว็บภายนอก เช่น GolfWeb เพื่อสนับสนุนการทำงานของ ผู้บริหาร และ มีหัวข้อข่าว (Headline news), หน่วยงานของรัฐบาล (Government sites), สารสนเทศด้านการตลาด (Marketing Information)

ซดเครื่องมือการสร้าง (Construction Kit) มีเครื่องมืออำนวยความสะดวกสำหรับการทำงาน บนเว็บไซต์ของ Sun Intranets ประกอบด้วยเรื่องนโยบาย (Policies), คู่มือปฏิบัติงาน (Procedures), แบบฟอร์มสำเร็จรูป (Templates), รูปภาพ (Graphics) , ตัวอักษรประดิษฐ์ (Clip art), และเชื่อมโยงไปยังเว็บไซต์ซึ่งมีเครื่องมือในการพัฒนาซอฟท์แวร์ (links to new Software tools)

## ทรัพยากรของเทคโนโลยีอินทราเน็ต (Intranets Technology Resources)

● ทรัพยากรเทคโนโลยีของอินทราเน็ตนั้น เหมือนกับอินเตอร์เน็ตมีการติดตั้งโปรโตคอล TCP/IP client/server networks, และมีความสัมพันธ์กับฮาร์ดแวร์ซอฟท์แวร์ Web Browser และชุดของ Server, มี ซอฟท์แวร์สำหรับจัดทำงานสิ่งพิมพ์ (HTML Web publishing Software) พร้อมทั้งมีโปรแกรมช่วยในเรื่องการ จัดการเครือข่าย และรักษาความปลอดภัย

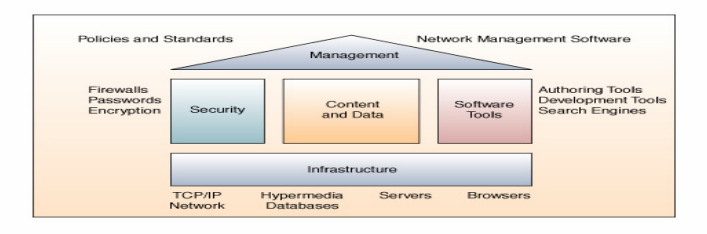

<u>รปภา</u>พที่ 2 ตัวอย่างขององค์สถาปัตยกรรมองค์ประกอบของเทคโนโลยีสารสนเทศของอินทราเน็ต (James A.O'Brien: 1999: 358)

ยังมีตัวอย่างของบริษัทที่มีการนำเอาอินทราเน็ตไปประยุกต์ใช้ในการบริหารงานอีกคือ 3M Frontier ู<br>แนวความคิดใหม่ของ 3M\_บริษัท 3M ได้นำอินทราเน็ตมาใช้ตั้งแต่กลางปี 1994 มีพนักงานมากกว่า 70,000 คน ู่ ที่ปฏิบัติงานอยู่ 60 ประเทศทั่วโลก โดยนำมาใช้ในการส่งข่าวสารหรือจดหมายข่าวให้พนักงานทราบทุกเช้า ไม่มี ี<br>การล่าช้า มีการใช้อินเตอร์เน็ตในการรับส่งอีเมล์ และค้นหาข้อมลการวิจัย ในแต่ละสถานที่ของ 3M จะใช้ Hewlett-Packard 9000 เป็นตัวให้บริการ และใช้ Netscape Enterprise Server and Catalog Server ในการ จัดการให้การบริการแก่พนักงานภายในบริษัท

# <u>การเพิ่มมูลค่าให้ธุรกิจด้วยการใช้อินทราเน็ต (The Business Value of Intranets)</u>

้การเพิ่มมลค่าในที่นี้ หมายถึงการนำเอาระบบอินทราเน็ตไปใช้แล้ว ทำให้องค์กรประสบความสำเร็จ เช่น การทำให้ได้รับการตอบกลับอย่างรวดเร็ว, การชำระเงินที่รวดเร็ว หรือแม้กระทั่งทำให้การได้รับข้อมูล ้ ระหว่างองค์กรเป็นไปอย่างรวดเร็ว บางบริษัทนำเอาระบบอินทราเน็ตเชื่อมโยงกับที่ปรึกษาทำให้ได้การแนะนำ ในเรื่องราวต่างๆ อย่างรวดเร็ว ที่นี้มาดูว่าตัวอย่างของธุรกิจที่นำเอาอินทราเน็ตไปใช้ มีดังนี้ คือ :

1 .ตัวอย่างการเพิ่มมูลค่าทางธุรกิจ (Examples of Business Value) เนื่องจากมีหลายบริษัทเมื่อ ้เอาระบบอินทราเน็ตไปใช้แล้ว ทำให้ลดค่าใช้จ่ายลงมาก, ทำให้มีรายได้เพิ่มขึ้น, หรือทำให้เกิดประสิทธิภาพและ ้มีประโยชน์อื่นๆ อีกมากมาย ดังตัวอย่างในเรื่องเหล่านี้

- ประหยัดงบประมาณในงานสิ่งพิมพ์ (Publication Cost Saving) มีหลายบริษัทนำเอาระบบ ้อินทราเน็ตเข้าไปแทนที่ระบบการจัดทำเอกสารระบบเดิม ไม่ว่าจะเป็นการจัดทำจดหมายข่าว. การจัดทำคู่มือให้กับพนักงาน, งานพิมพ์, งานส่งจดหมาย, การแจกจ่ายเอกสาร ทำให้ช่วย ิประหยัดงบประมาณในเรื่องเหล่านี้ได้เป็นจำนวนมาก หรือบางบริษัทนำเอามาช่วยการจัดทำ สมดหน้าเหลือง (Yellow Pages), งานด้านทรัพยากรมนษย์, งานจัดพิมพ์นโยบายของบริษัท, การเปิดรับสมัครงาน หรือการสื่อสารอื่นๆ โดยให้ใช้ผ่านอินทราเน็ตทั้งหมด
- ประหยัดงบประมาณในการฝึกอบรม และพัฒนา (Training and Development Cost การพัฒนาและการเข้าถึงระบบสารสนเทศผ่านอินทราเน็ตนั้นเป็นการง่ายมาก ซึ่ง Savina) สะดวกสบายกว่าเมื่อก่อนนี้มาก แม้กระทั่งกระบวนการในการฝึกอบรมเมื่อก่อนต้องใช้ ึงบประมาณมาก แต่พอมีการใช้ระบบอินทราเน็ต ทำให้ค่าใช้จ่ายลดลงโดยเฉพาะเรื่องการ สื่อสาร. การเขียนงานเอกสารร่วมกัน. และการใช้ระบบสารสนเทศร่วมกัน บริษัท AT&T เคยใช้ ระบบอินทราเน็ตนี้ให้ลูกค้ากว่า 4,500 คนสามารถได้รับการบริการในห้องฝึกอบรม ซึ่งระบบ ้อินทราเน็ตจะให้คำแนะนำต่างๆ ที่เป็นประโยชน์
- ช่วยวัดการทำงานและได้ประโยชน์ (Measuring Costs and Benefits) มีหลายบริษัทเช่น FedEX นำเอาระบบอินทราเน็ตไปใช้เกี่ยวกับการลงทุนช่วยลดงบประมาณได้มาก นอกจากนี้ยัง มีการนำไปใช้ในการเข้าถึงข้อมูลผ่านเว็บ, การส่งไฟล์ได้มาตรฐาน, ช่วยลดกระดาษ/งาน สิ่งพิมพ์, ช่วยลดงบประมาณด้านการตลาดและการขาย, สามารถสร้างเอกสารเพิ่มเติมได้ และ สามารถใช้ผ่าน GUI ได้ง่าย เป็นต้น

2. Cadence On the Track แนวทางของ Cadence บริษัท Cadence เป็นชื่อของบริษัทซึ่งเป็นผู้นำ ด้านการใช้ซอฟท์แวร์ในการออกแบบ Semiconductors, Computer Systems and Network มีพนักงาน 3,000 ี กว่าคน กระจายอยู่ทั่วโลก และมีอุปกรณ์โครงสร้างพื้นฐานสมัยใหม่สนับสนุนการทำงานทั้งหมด นอกจากนี้ Cadence มีการนำ Intranets มาใช้ในการขาย และบริการลูกค้า

นอกจากนี้ สามารถเห็นตัวอย่างของการนำเอาอินทราเน็ตไปประยุกต์ในธุรกิจและองค์กร เช่น งาน ้สิ่งพิมพ์ทั้งหลายในองค์กรที่แนบไฟล์ส่งถึงกัน, การแจ้งเบอร์โทรศัพท์ที่สามารถติดต่อได้โยสะดวก, ปฏิทินที่ใช้ ้กันอยู่ในปัจจุบัน, คู่มือในการปฏิบัติงานของพนักงาน รวมถึงประกาศและคำสั่งต่างๆ, สารสนเทศอันเป็น ผลประโยชน์ของพนักงาน เช่น เงินสะสมประจำปี สวัสดิการค่ารักษาพยาบาล. และการประกาศรับสมัครงาน เป็นต้น (Gary B. Shelly. 2003 : 9.20)

## ิบทบาทของเอ็กทราเน็ตหรือเครือข่ายภายนอก (The Role of Extranets)

้บทบาทของเครือข่ายภายนอกนั้นมีหลายประการด้วยกัน ประการแรกคือเทคโนโลยีของเว็บเบราเซอร์ ช่วยให้ลูกค้าและร้านค้าต่างๆ สามารถเข้าถึงข้อมูลของเครือข่ายภายในได้อย่างสะดวกง่ายดายและรวดเร็วด้วย

้ ประการที่สองบริษัทมีการนำเสนอเว็บไซต์ที่สามารถโต้ตอบกับหุ้นส่วนธุรกิจของบริษัทในเรื่องของการบริการได้ ้ จะเห็นได้ว่า เครือข่ายภายนอกนี้ช่วยสร้างความสัมพันธ์ที่ดีระหว่างลูกค้า และร้านค้าต่างๆ เป็นอย่างดี

ี **ตัวอย่างของเครือข่ายภายนอก (Extranets Example)** มีธนาคารกว่า 500 แห่ง และนายหน้าต่างๆ  $\bullet$ ี สามารถเข้าถึงข้อมูลโดยผ่าน Intranet และเลือกฐานข้อมูลทางด้านการเงินต่างๆ นอกจากนี้ เอ็กทราเน็ตยัง ้อำนวยความสะดวกในการให้นายหน้าเหล่านั้น สามารถเข้าถึงบัญชีของเขา ,การประมวลผลสารสนเทศ, ิ สถานะการให้เช่ายืม และการประกาศข่าวสารต่างๆ ของบริษัท ในโรงงานอุตสาหกรรม Marshall มีการใช้ Extranets โดยมีที่คเรียกว่า PartnerNet

## <u>อนาคตของอินทราเน็ตและอ็กทราเน็ต (The Future of Intranets and Extranets)</u>

้สำหรับอนาคตของอินทราเน็ต และเอ็กทราเน็ต มีหลายแผนกในองค์กรที่มีการนำมาใช้งาน และยังมี มาดูรายละเอียดสำหรับบางบริษัทที่มีการนำมาใช้งานบ้าง อีกหลายบริษัทที่กำลังวางแผนนำมาใช้ในอนาคต แล้ว ดังนี้ ·

1. US West Facility Check บริษัท US West ได้นำ Intranets มาประยุกต์ใช้ โดยมีชื่อเรียกว่า Facility Check โดยใช้งานด้านการบริการข่าวให้กับพนักงาน. บริการสารสนเทศให้กับพนักงาน. ใช้ในการ ้อ้างอิงเกี่ยวกับวัตถุดิบ, อำนวยความสะดวกในฐานะเป็นชุมชนของพนักงาน,จัดเก็บรายละเอียดของผลิตภัณฑ์, ใช้ดูรายละเอียดเกี่ยวกับบริษัทคู่แข่ง เป็นต้น ใน 2-3 ปี ที่ผ่านมาเศรษฐกิจเจริญขึ้นอย่างรวดเร็ว โดยความ ต้องการของลูกค้ามีเพิ่มขึ้นเป็นจำนวนมากเกี่ยวกับการใช้สายโทรศัพท์ เหตุผลเพราะสามารถใช้บริการผ่าน คินเตคร์เน็ตได้

2. การวางแผนอื่น ๆ ในอนาคต (Other Plans for the Future) บริษัท Chrysler มีการใช้ Intranets ใน 7 หน่วยงานหลักๆ One Servers สามารถสนับสนุนวิศวกรได้ถึง 6,000 คน และยังสามารถช่วยจัดการเกี่ยวกับ เรื่องงบประมาณทางด้านบัญชี และผู้ใช้คนอื่นๆ ก็ยังสามารถเข้ามาดูสารสนเทศด้านการเงินได้, มีการสร้าง ้ ความสัมพันธ์กับสถานที่สาธารณะอื่นๆ เช่น หน่วยงานราชการ, นอกจากนี้ยังมีการขยายออกไปโดยใช้ ้คินเตคร์เน็ต นั่นคือสร้างเว็บไซต์ขึ้นมาช่วยงานด้านวารสารสิ่งพิมพ์

**บริษัท** Entergy ใช้ Intranets ผ่าน EntergyNet บริการ พนักงาน 12,000 คนในรัฐต่างๆ บางคนก็ ใช้ในการเรียกดูสารสนเทศของตนเอง, บางคนก็มีการอ่านข่าวจากแผงข่าวอิเล็กทรอนิกส์ และมีการส่งข่าวของ ตนเคงไปประกาศบนแผงข่าวด้วย

US West วางแผนจะขยาย Global Village Intranets นั่นคือมีการเชื่อมโยงการสื่อสารถึงกันใน หมู่บ้าน โดยให้ลูกบ้านสามารถเข้าถึงข้อมูลในเครื่องเมนเฟรมคอมพิวเตอร์ และมีการใช้อินทราเน็ตส่งจดหมาย ข่าวถึงกันภายในบริษัท, มีการประกาศข่าวผ่านแผงข่าวอิเล็กทรอนิกส์ และส่งข่าวสารเกี่ยวกับนโยบายของ บริษัทให้ผู้คนได้รับทราบ สำหรับพนักงานของบริษัทบางคนก็ใช้อินทราเน็ตในการจัดทำรายงานของตนเอง และ ใช้ในการค้นหางานจากบริษัทต่างๆ

### บทสรุป

เป็นเครือข่ายที่ใช้ภายในองค์กร ส่วนใหญ่มักใช้ติดต่อสื่อสารระหว่างผู้บริหาร คินทราเน็ต และ พนักงาน มีการนำเอาไปประยุกต์ใช้ เช่น ลำนักงานอิเล็กทรอนิกส์ (e-Office) ส่วนเอ็กทราเน็ต เป็นเครือข่ายที่ใช้ ภายนอกองค์กร หรือระหว่างองค์กร มีการนำเอาไปประยุกต์กันอย่างแพร่หลาย เช่น ระบบธนาคาร จะเห็นว่า ิ ธุรกิจและองค์กรในปัจจุบันใช้อินทราเน็ตและเอ็กทราเน็ตกันเป็นจำนวนมาก เนื่องจากมีความสะดวกรวดเร็ว ทำ ให้งานมีประสิทธิภาพเพิ่มมากขึ้น เรียกกันว่า เป็นสูตรสำเร็จที่เกือบทุกธุรกิจองค์กรนำมาใช้ในการบริหารงาน ้ทั้งในการติดต่อสื่อสารกับพนักงานและลูกค้า อินทราเน็ต เอ็กทราเน็ต และอินเตอร์เน็ต มีความสัมพันธ์กัน ่ อย่างแยกไม่ออก แต่มีความแตกต่างกันตรงผู้ใช้มีขอบเขตจำกัดต่างกัน ดังตัวอย่าง คือ (1) อินทราเน็ต ใช้ ภายในองค์กร และผู้ใช้อาจเป็นพนักงานและผู้บริหารภายในองค์กร, (2) เอ็กทราเน็ต ใช้ภายนอกองค์กร และ ้ผู้ใช้อาจเป็นหุ้นส่วนทางธุรกิจ, และ (3) อินเตอร์เน็ตใช้ได้ทั่วโลก หมายถึงใครๆ ก็สามารถเข้ามาใช้ได้ (Ralph M. Stair, 2003 : 167)

#### บรรณานกรม

- ี ชุมพล ศฤงคารศิริ, รศ., <u>ระบบสารสนเทศเพื่อการจัดการ,</u> กรุงเทพฯ : ห้างหุ้นส่วนจำกัด ป.สัมพันธ์พาณิชย์, 2540.
- ้ธีราวุธ ปัทมวิบูลย์, และคณะ, *ความร้เบื้องต้นเกี่ยวกับคอมพิวเตอร์,* กรุงเทพฯ : บริษัทโปรวิชั่น จำกัด, 2545.

ณัฐพันธ์ เขจรนันท์, *ระบบสารสนเทศเพื่อการจัดการ,* กรุงเทพฯ : จุฬาลงกรณ์มหาวิทยาลัย, 2542.

ูประสงค์ ปราณีตพลกรัง, ผศ. ดร., และคณะ, *ระบบสารสนเทศเพื่อการจัดการ*, กรุงเทพฯ : บริษัท ธีระฟิล์ม และไซเท็กซ์ จำกัด, 2541.

พิชิต สุขเจริญพงษ์, ผศ. ดร., และคณะ **ระบบสารสนเทศเพื่อการจัดการ**, กรุงเทพฯ : สำนักพิมพ์ มหาวิทยาลัยสุโขทัยธรรมาธิราช, 2539.

ราชบัณฑิตยสถาน, *ศัพท์คอมพิวเตอร์,* กรุงเทพฯ : ราชบัณฑิตยสถาน, 2538.

วุฒิพงศ์ พงศ์สุวรรณ, ดร., <u>ทิศทางแผนงาน ICT ของรัฐ.</u> CIO FORUM, ปีที่ 2 ฉบับที่ 13 พฤษภาคม 2547.

ี วัชราภรณ์ สุริยาภิวัฒน์, รศ., <u>คอมพิวเตอร์เบื้องต้นและเทคนิคการเขียนโปรแกรม,</u> กรุงเทพฯ : หจก. ไทย เจริญการพิมพ์, 2542.

้สรรรัชต์ ห่อไพศาล, ผศ.ดร., **คอมพิวเตอร์และวิทยาการสารสนเทศเบื้องต้น**, กรุงเทพฯ : มหาวิทยาลัยศรีปทม, 2543.

์ศิริวรรณ เสรีรัตน์, รศ. และคณะ, <u>กา**รบริหารสำนักงานแบบใหม่,**</u> กรงเทพฯ : บริษัท ธีระฟิล์ม และไซเท็กซ์ จำกัด, 2541.

ี ศรีไพร ศักดิ์รุ่งพงศากุล, <u>เทคโนโลยีคอมพิวเตอร์และสารสนเทศ.</u> กรุงเทพฯ : บริษัท ซีเอ็ดยูเคชั่น จำกัด (มหาชน), 2544.

Alex J. Champandard, **Artificial Intelligence Introduction**, http://ai-depot.com, (February 10, 2004).

Avraham Leff and Calton Pu, A Classification of Transaction Processing Systems, http://csdl.computer.org/comp/mags/co/1991/06/r6063abs.htm, (February 10, 2004)

Carroll W. Frenzed, Management of Information Technology, Fourth Edition, Thomson Course Technology, 2004.

College of Education, **Desktop Video Conferencing**, http://tiger.coe.missouri.edu~cjw/video/overview.htm, (February 10, 2004)

David Kroenke, Management Information Systems, Thrid Edition, Mcgraw-Hill, Inc., 1994.

Ephraim Schwartz, Social networking targets the enterprise, http://www.infoworld.com/article/03/12/15/49Nnsocial\_1.html, (February, 2004)

Gary B. Shelly, *Discovering Computers*, Thomson Course Technology, 2003.

Gerald V. Post, Management Information Systems, Irwin McGraw-Hill, Inc., 2000.

Glyph Media Group, Teachers & Writers Collaborative, http://www.twc.org/, (February 10, 2004)

James A. O'Brien, Management Information Systems, Fourth Edition, McGraw-Hill, Inc., 1999.

James A. O'Brien, Management Information Systems, Sixth Edition, McGraw-Hill, Inc., 2004.

Jennifer Kahn. Wired, Introduction to Expert Systems,

http://www.aaai.org/AITopics/html/expert.html, (February 10, 2004).

James R. Mensching, Managing an Information System, Prentice Hall,1991.

Kenneth C. Laudon, Management Information Systems, Pearson Education Indochina Ltd., 2002.

Kenneth E. Kendall, **Systems Analysis and Design**, Third Edition, Prentice Hall, 1994.

Nikolai Mansurov, CASE- Modern tool support for Industrial Software Development, http://www.ispras.ru/groups/case/case.html. (February 10, 2004)

Ralph M. Stair, *Fundamentals of Information Systems*, Second Edition, Thomson Course Technology, 2003.

Raymond McLeod, Jr., Management Information Systems, Prentice-Hall International, Inc., 2001.

Robert Schultheis, Management Information Systems, Fourth Edition, Irwin McGraw-Hill, 1998.

Senior Systems Analyst, Corporate : Careers,

http://www.dakotaimaging.com/corp/carees.html, (March, 2003).

Tim Horgan, *Definition of an Intranet*, http://www.coi.com/webmaster/strategy/tsld006.htm, (February 10, 2004).

Vladimir Zwass, Advances in Management Information Systems,

http://jmis.bentley.edu/amis/index.html (February 10, 2004).

Yogesh Malhotra, *Integrating Knowledge Management Technologies in Organizational* Business Processes : Getting Real Time Enterprises to Deliver real Business Performance. http://www.yogeshmalhotra.com.(February 8, 2004).

\*\*\*\*\*